### **Подготовка к ОГЭ по информатике 15.2 задание, из опыта работы**

Белаш М.А. 1 , Мякшенко О.В. 2

*<sup>1</sup>[mromanenko2@mail.ru,](mailto:1mromanenko2@mail.ru) 2 [engschool30@yandex.ru](mailto:2engschool30@yandex.ru) МОУ «СОШ №30 с углубленным изучением отдельных предметов имени Героя Советского Союза Коваленко Петра Михайловича», Энгельс, Россия*

Статья рассказывает об опыте работы подготовки к 15.2 заданию ОГЭ по информатике. Представлены минимальные требования к знаниям ученика для решения задания 15.2 на языке программирования Python. Предложен шаблон решения для типичных задач с сайта ФИПИ.

**Ключевые слова:** информатика, ОГЭ, Python.

15 задание ОГЭ по информатике - это задание на составление алгоритма, программы. Ученикам дается альтернатива. Можно составить алгоритм для Робота в среде Кумир – № 15.1, а можно написать программу на одном из языков программирования – № 15.2.

В школе преподают разные языки программирования. По программе это 8-9 класс. Когда стал вопрос, какому языку обучать, выбор пал на Python. По нашему мнению, этот язык имеет ряд преимуществ, он проще, удобнее. Он позволяет писать программы короче и понятнее. Выбирая язык для ОГЭ по информатике, нужно сразу подумать о том, что многие ученики, кто сдает информатику, пойдут в профиль, где углубленно будут изучать язык, который им понадобится для сдачи ЕГЭ. Поэтому считаем, что нужно 15 задание решать на Python.

Наша работа начинается с анализа заданий на сайте https://fipi.ru/. На сегодняшнее время были отобраны 38 задач. Порешав предложенные федеральным институтом педагогических измерений задания, пришли к выводу, что можно создать шаблон по решению заданий 15.

Минимальные требования к знаниям ученика

Ввод. Достаточно знать ввод целого числа.

Листинг 1. Оператор ввода

 $a = int (input())$ 

Приложение будет ждать пока пользователь не введет с клавиатуры целочисленное значение переменной а.

# 1. Вывод.

Листинг 2. Оператор вывода

print (K)

Функция выведет на экран значение переменной К.

Если значение переменной К вещественное число с множеством знаков после запятой, например при выводе среднего значения, можно использовать форматирование.

Листинг 3. Оператор вывода с форматированием

print  $("!: 1f", format(S/K))$ 

Функция покажет значение деления S/K, с одним знаком после запятой.

# 2. Условный оператор.

Таблица 1

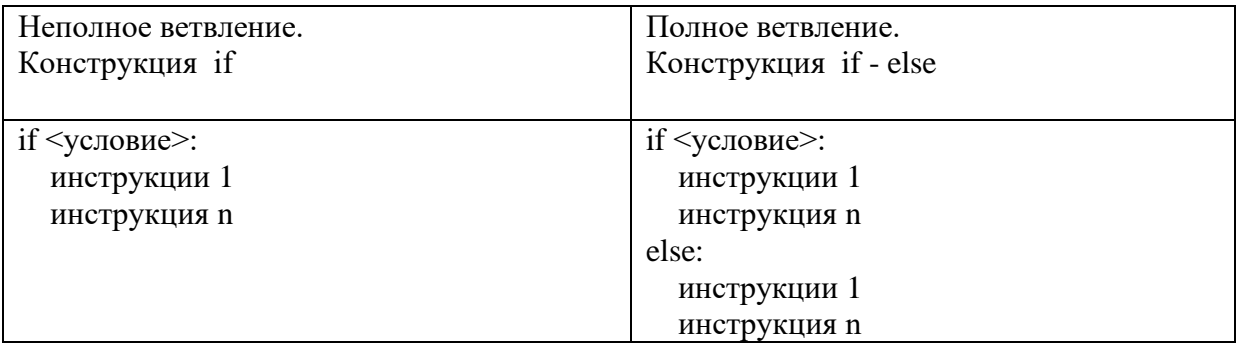

Блок кода, который необходимо выполнить отделяется четырьмя пробелами слева.

3. Условия. Сложные условия.

```
Знаки сравнения:>, <,> =, <=, !=, ==
Листинг 4. Условия
a - 8 = 0 {Kparnoe 8}
a%2==0{четное}
a810 = 8{ оканчивается на 8}
а%10 == 0 {оканчивается на 0}
```
При составлении сложных условий используем связки and -  $H$ , or - ИЛИ

# 4. Шикл while

Листинг 5. Цикл while

while <условие продолжения работы>: инструкции 1 инструкция n

# **5. Цикл for**

Листинг 6. Цикл for for  $i$  in renge (n): где n - это число повторений цикла

Все задания сайта ФИПИ можно разделить на 2 вида.

1. Задания, которые решаются с помощью цикла while – на сайте ФИПИ их представлено 23 штуки. Это задания, где есть условие, что программа получает на вход целые числа, количество введённых чисел неизвестно, последовательность чисел заканчивается числом 0 (0 - признак окончания ввода, не входит в последовательность).

2. Задания, которые решаются с помощью цикла и for- на сайте ФИПИ их представлено 15 штук. Это задания, где есть условие, что программа получает на вход количество чисел в последовательности, а затем сами числа.

### Цикл while

Нахождение количества.

Напишите программу, которая в последовательности целых чисел определяет количество чётных чисел, кратных 7. Программа получает на вход целые числа, количество введённых чисел неизвестно, последовательность чисел заканчивается числом 0 (0 - признак окончания ввода, не входит в последовательность). Количество чисел не превышает 1000. Введённые числа по модулю не превышают 30 000.

Таблица 2

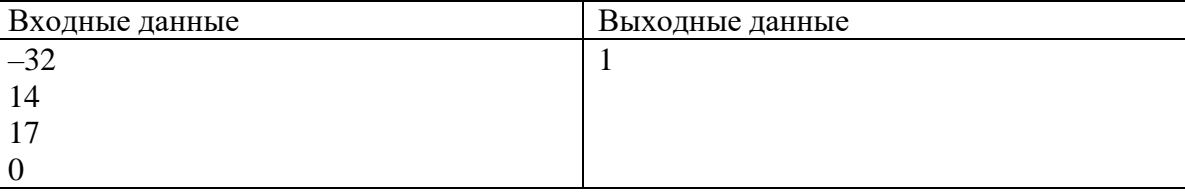

```
Листинг 7. Пример программы
a=int (input ())K = 0while a!=0:
```
Информационные технологии в образовании. Вып.4

```
if a^2 = 0 and a^2 = 0 and a \le 30000:
        K = K + 1a=int (input ())print (K)
```
В остальных задачах меняется только условие, после слова if.

Нахождение суммы. Напишите программу, которая находит сумму в последовательности чисел. Числа в последовательности натуральные. Условие: кратные 7 (делится на 7 без остатка), оканчиваются на 0. Введенные числа меньше или равны 300.

Таблина 3

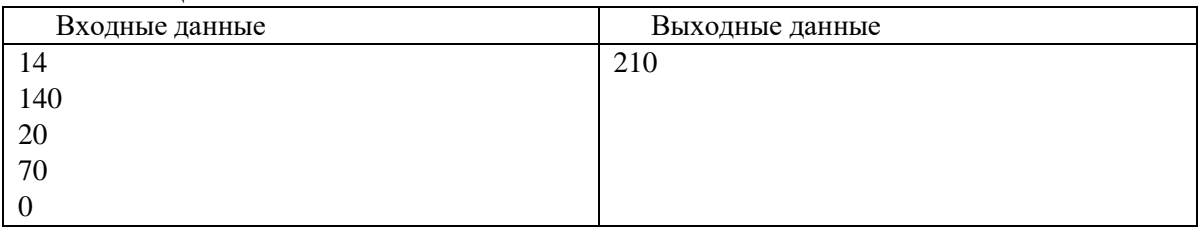

Листинг 8. Пример программы

```
a=int (input ())S=0while a!=0:
     if a\frac{8}{7} == 0 and a\frac{8}{10} == 0 a \le 300:
         S=S+a
     a=int (input ())print (S)
```
В остальных задачах меняется только условие, после слова if.

Нахождение среднего арифметического

Напишите программу для последовательности чисел. Программа находит среднее арифметическое. Числа в последовательности натуральные. Условие: оканчиваются на 1. Если таких чисел нет, то пользователь получает сообщение 'NO'. Введенные числа меньше или равны 300.

Таблица 4

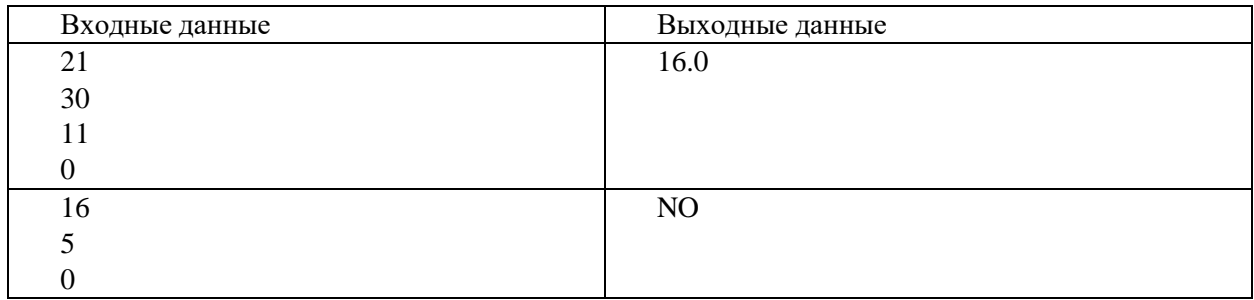

Листинг 9. Пример программы

```
a=int (input ())S=0K = 0while a!=0:
   if a*10 == 1 and a<=300:
        S = S + aK = K + 1a=int (input ())
```
Информационные технологии в образовании. Вып.4

```
if K>0:
   print ("!: 1f)".format(S/K))else:
   print ('NO')
```
В остальных задачах меняется только условие, после слова if.

### Цикл for

Нахождение количества

Напишите программу, которая в последовательности натуральных чисел определяет количество чисел, кратных 3. Программа получает на вход последовательности, затем количество чисел  $\mathbf{B}$ a сами числа. B. последовательности всегда имеется число, кратное 3. Количество чисел не превышает 1000. Введённые числа не превышают 3000. Программа должна вывести одно число - количество чисел, кратных 3.

Таблина 5

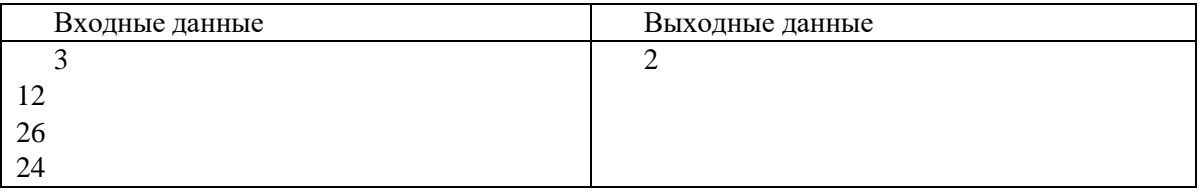

Листинг 10. Пример программы

```
K=0kol = int (input ())for i in range(kol):
    a = int (input ())if a - 3 = 0 and a < 300:
        K = K + 1print (K)
```
В остальных задачах меняется только условие, после слова if.

#### Нахождение суммы

Напишите программу для последовательности чисел. Программа находит сумму. Числа в последовательности натуральные. Условие: оканчиваются на 8. На вход программа получает в первую очередь количество чисел в последовательности, а затем сами числа, которые необходимо проверить. Введенные числа меньше или равны 300.

Таблина б

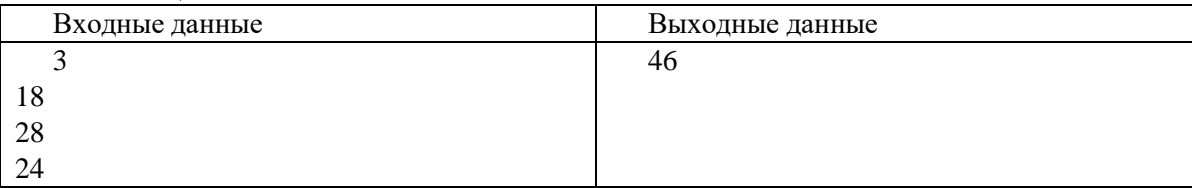

#### Листинг 11. Пример программы

```
S = 0kol = int (input ())for i in range (kol):
    a = int (input ())if a*10 == 8 and a<=300:
        S = S + a
```
print (S)

В остальных задачах меняется только условие, после слова if.

*Нахождение максимального числа*

Напишите программу для последовательности чисел. Программа находит максимальное значение. Числа в последовательности натуральные. Условие: оканчиваются на 9. На вход программа получает в первую очередь количество чисел в последовательности, а затем сами числа, которые необходимо проверить. Введенные числа меньше или равны 30000.

Таблица 7

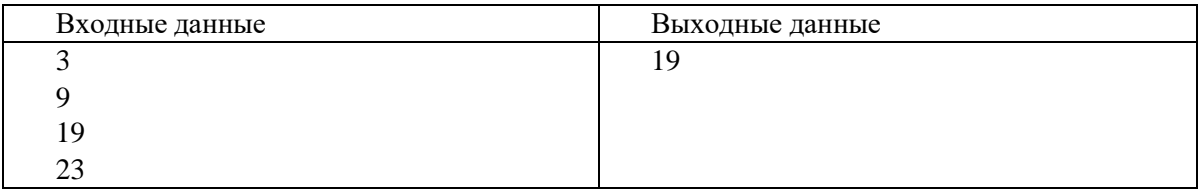

Листинг 12. Пример программы

```
m=0kol = int (input ())for i in range(kol):
    a= int (input ())
    if a%10==9 and a>m and a<=30000: 
        m = aprint (m)
В остальных задачах меняется только условие, после слова if.
```
*Нахождение минимального числа*

Напишите программу для последовательности чисел. Программа находит минимальное значение. Числа в последовательности натуральные. Условие: оканчиваются на 2. На вход программа получает в первую очередь количество чисел в последовательности, а затем сами числа, которые необходимо проверить. Введенные числа меньше или равны 30000.

Таблица 8

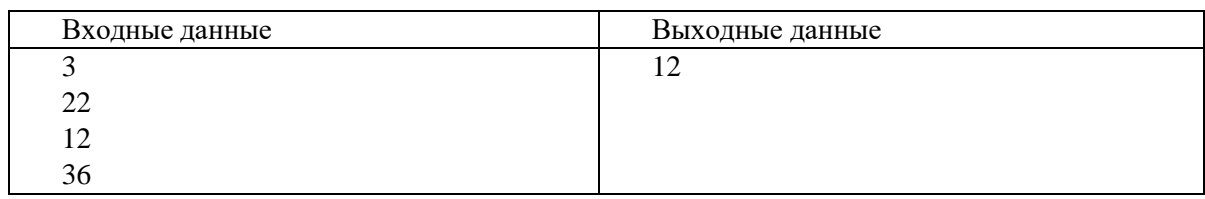

Листинг 13. Пример программы

```
n=3000 
K=0kol= int (input ()) 
for i in range(kol):
    a= int (input ())
    if a<n and a<=30000: 
        n=a
print(n)
В остальных задачах меняется только условие, после слова if.
```
*Нахождение среднего арифметического*

### Информационные технологии в образовании. Вып.4

Напишите программу для последовательности чисел. Программа находит среднее арифметическое чисел, которые подходят под условие задания. Числа в последовательности натуральные. Условие: числа больше 0. На вход программа получает в первую очередь количество чисел в последовательности, а затем сами числа, которые необходимо проверить. На выходе выводится среднеарифметическое и количество чисел, которые удовлетворяют условию.

Таблица 9

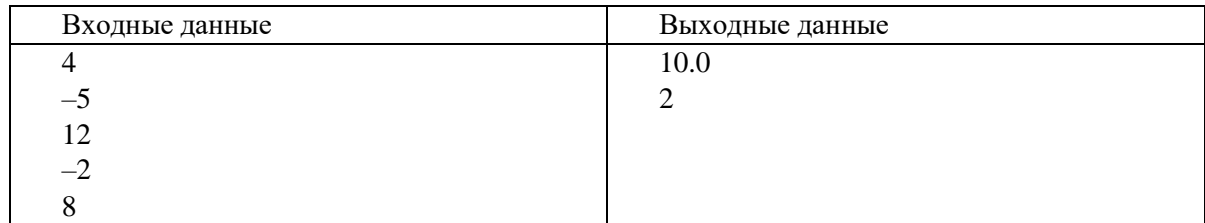

Листинг 14. Пример программы

```
K=0S=0kol = int (input ())for i in range(kol):
    a= int (input ()) 
    if a>0:
         S=S+a 
         K=K+1print (\texttt{"}{}{::}.1f{)}".format(S/K))
print (K)
```
По нашему мнению, используя данные шаблоны, можно успешно подготовить учеников к сдаче экзамена по информатике.

#### **Список литературы**

[1] https://fipi.ru/